# **intal Wireless Products Development Technical Advisory**

13290 Evening Creek Drive San Diego, CA 92128

June 4, 2003 Rev 1.0

Virtual Private Network (VPN) client conflict with Intel® PROSet Adapter with Intel ® Adapter Switching Installed

## **Product(s) Affected**

This issue affects all Intel ® Centrino ™ Mobile Technology platforms using the following MiniPCI WLAN adapter.

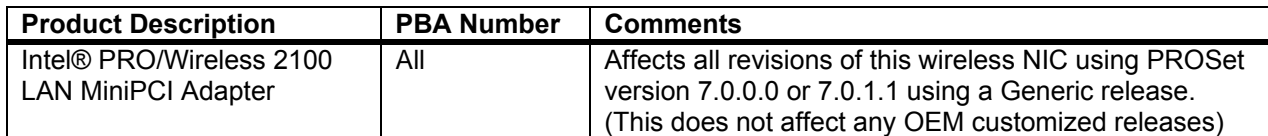

### **Description**

Intel is responding to a known issue caused by certain VPN clients not verified by Intel running on Intel® PROSet Software with *Adapter Switching (AS) enabled*. The issue may cause some systems to go to a blue screen with AS enabled and unverified VPN clients running on the system.

This issue is characterized by the following:

- 1. PC Systems running with Nortel's Contivity VPN client V04.15 to present have a conflict with systems running Intel PROSet software with Intel® Adapter Switching installed, and causes a blue screen to appear on the system when the conflict arises.
- 2. Other unidentified VPN clients not supporting standard OIDs will exhibit a similar issue when used with Intel® Adapter Switching installed.

Verification that a system is running with Intel® Adapter Switching installed can be done in the following manner:

- Open Window's Control Panel, and double click on the Intel® PROSet application icon from the window.
- Check the Network Components drop down list for "Adapter Switching". If visible, Intel® Adapter Switching is running on the system.

#### Or

• Double click the Intel ® PROSet icon in the task tray to view the configuration screen as depicted below:

Information in this document is provided in connection with Intel products. Intel assumes no liability whatsoever, including infringement of any patent or copyright, for sale and use of Intel products except as provided in Intel's Terms and Conditions of Sale for such products. Intel retains the right to make changes to these specifications at any time, without notice. \*Other product and corporate names may be trademarks or registered trademarks of other companies, and are used only for explanation and to the owners' benefit, without intent to infringe. INTEL CORPORATION, 2003

# **Wireless Products Development Technical Advisory**

13290 Evening Creek Drive San Diego, CA 92128

June 4, 2003 Rev 1.0

 **TA-002**

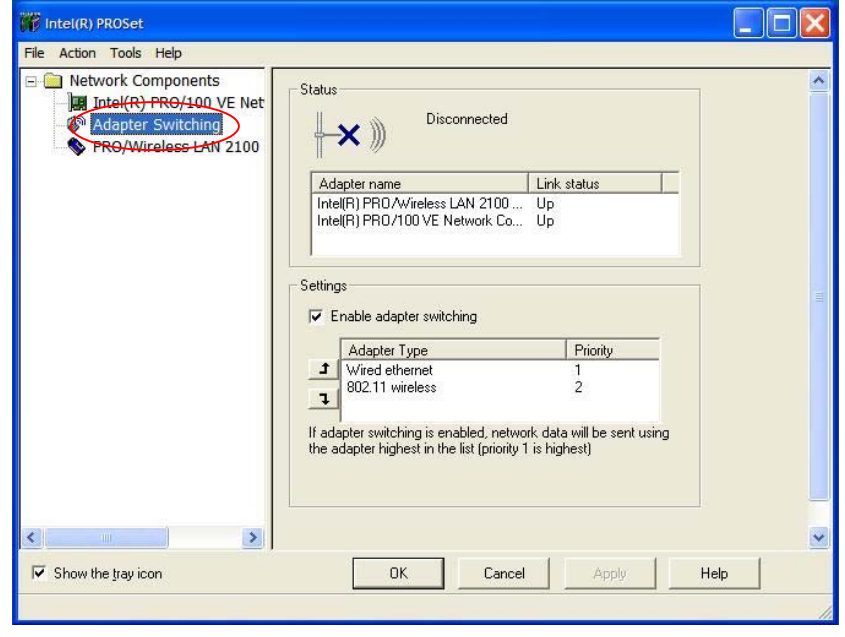

### **Root Cause**

This symptom is caused by an exception handling error in the Intel ® Adapter Switching (AS) driver that doesn't correctly allow for a purging of the link list of known adapters maintained by the Intel ® AS driver. As a result, when a specific standard OID query is sent to the Nortel VPN client, the client returns an error because it does not support this OID. The AS driver does not handle this response correctly, thus resulting in incorrect purging of known adapters in the link list held by the Intel ® AS driver. Other VPN clients not supporting this OID would cause the same problem.

Any change to a VNIC status (re-enumeration) or insertion or removal of a network adapter will cause Intel ® AS to reference a pointer to de-allocated memory, thus causing the blue screen event.

Typically, a system will not exhibit this behavior until a VPN client has been installed on a system with Intel® Adapter Switching that doesn't support standard OIDs, and a secure session is initiated.

### **Corrective Action / Resolution**

Options:

#1) Upgrade to a newer release of Intel's PROSet Wireless software with Intel ® Adapter Switching removed: Users should contact their OEM's technical support center for the proper software release that has been validated to work on their specific system. Newer versions of this software with Adapter Switching removed are identified as:

⇒ PROSet Version 7.1 or later

Version 7.1 is expected to be available to OEMs in mid-June 2003.

#2) Download Intel ® Adapter Switch feature removal script to automatically remove the feature from the system. Intel recommends end users or IT departments to contact their respective OEM technical support site for the most

Information in this document is provided in connection with Intel products. Intel assumes no liability whatsoever, including infringement of any patent or copyright, for sale and use of Intel products except as provided in Intel's Terms and Conditions of Sale for such products. Intel retains the right to make changes to these specifications at any time, without notice. \*Other product and corporate names may be trademarks or registered trademarks of other companies, and are used only for explanation and to the owners' benefit, without intent to infringe. INTEL CORPORATION, 2003 **Wireless Products Development Technical Advisory**

13290 Evening Creek Drive San Diego, CA 92128

June 4, 2003

Rev 1.0

up-to-date solution for this issue. In addition, Intel has a version of the script available at our support web site. This can be found at the following URL <http://support.intel.com/support/network/wireless/pro2100/index.htm>.

The basic routine of this script is as follows:

- $\circ$  Check to see if the user has admin rights. If no admin rights, inform the user that admin rights are needed and exit.
- $\circ$  Check to see if AS is installed. If it is not, inform the user that AS is not installed and exit.  $\circ$  Stop and uninstall AS service.
- Stop and uninstall AS service.<br>○ Remove all AS binding.
- Remove all AS binding.
- o Modify the cached MSI in the system, so the user can't reinstall AS for the Add/Remove program in the Control Panel.
- o Modify the Intel ® PROSet registry to hide VPN, TCP/IP, and Instant Adhoc selection features within the PROSet application.
- o Prompt the user for a reboot.

Intel's Adapter Switching technology has the following functionality:

- o Prioritization of media type (wired or wireless) based on user defined profiles on systems using both an Intel PRO/Wired LAN adapter and Intel PRO/Wireless adapter that are DHCP enabled.
- o Auto-launching of a VPN client designed to be used with PROSet when the connection status changes.

By uninstalling Intel's adapter switching service, the end user system will lose the functionality above.

Users with Windows XP by default get the following network adapter switching functionality once Intel ® AS is removed:

 $\circ$  Network connection switching occurs by theoretical connection speed between wired and wireless adapters, irrespective of vendor. Furthermore, users will have to manually initiate the VPN client to re-establish a secure tunnel once the connection has been lost (due to lack of Auto-launching feature).

Users running Windows 2000:

 $\circ$  No adapter switching will be present on these systems. Windows 2000 will switch to a live connection if more than one is present and a connection is lost.

Note: by removing adapter switching, several other features contained within this version of Intel PROSet software will be disabled. These changes are listed below:

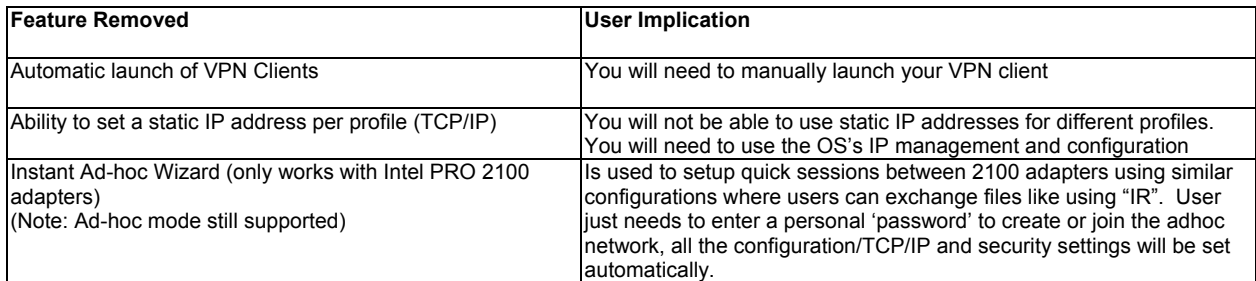

Information in this document is provided in connection with Intel products. Intel assumes no liability whatsoever, including infringement of any patent or copyright, for sale and use of Intel products except as provided in Intel's Terms and Conditions of Sale for such products. Intel retains the right to make changes to these specifications at any time, without notice. \*Other product and corporate names may be trademarks or registered trademarks of other companies, and are used only for explanation and to the owners' benefit, without intent to infringe. INTEL CORPORATION, 2003

# **Wireless Products Development Technical Advisory**

13290 Evening Creek Drive San Diego, CA 92128

June 4, 2003 Rev 1.0

 **TA-002**

### **Action Requested:**

None.

WPD Applications Engineering Wireless Products Development Intel Corporation

Information in this document is provided in connection with Intel products. Intel assumes no liability whatsoever, including infringement of any patent or copyright, for sale and use of Intel products except as provided in Intel's Terms and Conditions of Sale for such products. Intel retains the right to make changes to these specifications at any time, without notice. \*Other product and corporate names may be trademarks or registered trademarks of other companies, and are used only for explanation and to the owners' benefit, without intent to infringe.

INTEL CORPORATION, 2003